# **IBM Tivoli Enterprise Console V3.9** 临时修订 **8** 自述文件

日期:2004 年 6 月

名称:3.9.0-TEC-0008

组件: IBM® Tivoli Enterprise Console® V3.9.0

在使用本资料及其支持的产品之前,请先阅读 本文档结尾*ì*声明*î*部分中的信息。

第一版(2004 年 6 月) 本版本适用于 IBM Tivoli Enterprise Console V3.9(产品号 5698-TEC)。

(C) Copyright International Business Machines Corporation 2004. All rights reserved. US Government Users Restricted Rights - Use, duplication or disclosure restricted by GSA ADP Schedule Contract with IBM Corp.

# 目录

关于本临时修订

- 临时修订内容
- 本临时修订所需的修订包
- 支持的操作系统
- 本临时修订中的新内容
- 临时修订注意事项

安装和配置

- 必备软件
- 安装指示信息

本临时修订更正的 APAR 已知限制 文档更新 添加或替换的文件 联系软件支持 声明和商标

### 关于本临时修订

本节提供关于本临时修订的一般信息。在安装本临时修订之前,请先阅读整个文档。本文档仅以 Adobe Acrobat 可移植文 档格式(PDF)提供。

#### 临时修订内容

3.9.0-TEC-0008 临时修订内容在 3.9.0-TEC-0008.tar 文件中提供。该文件提供了以下内容:

- 本自述文件
- 本临时修订的映像报告
- 本临时修订的 CD-ROM 映像

#### 本临时修订所需的修订包

在使用本临时修订之前必须安装以下修订包:

• 3.9.0-TEC-FP01

## 支持的操作系统和数据库

本节列出了本临时修订支持的平台和数据库。

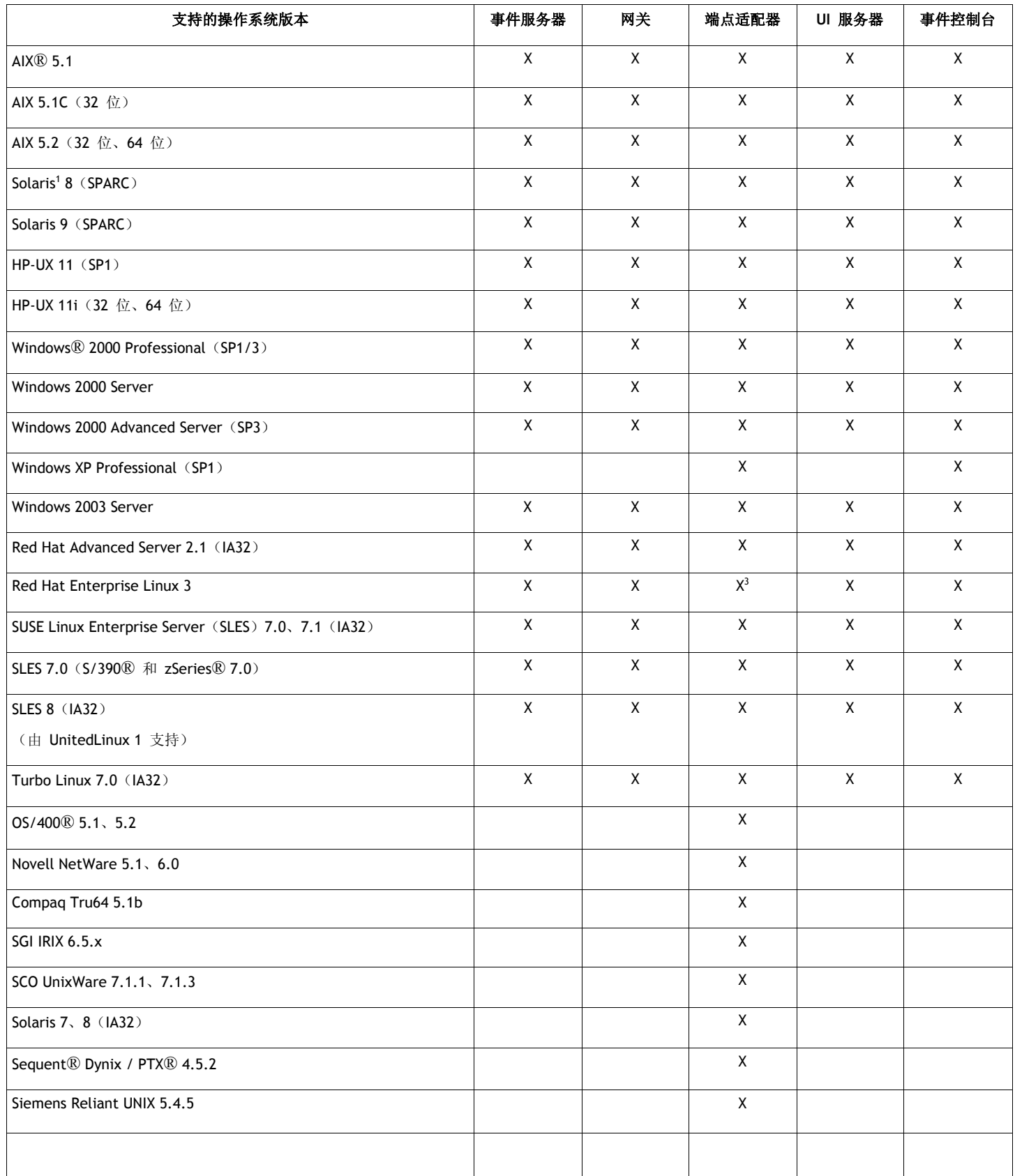

- 1. Solaris 指的是 Solaris Operating Environment,在后面将称为 Solaris。
- 2. 以下平台支持表基于本临时修订发行时可用的信息。该表已经被更新,从而反映那些使用期已满(如操作系统 供应商所示)的操作系统。请参阅 IBM 的联机支持以获取当前的支持信息。

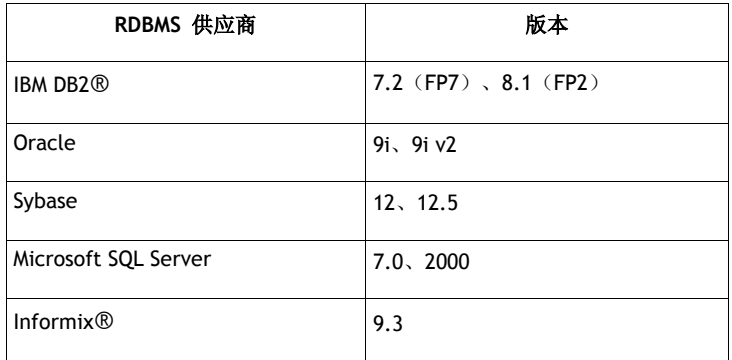

#### 本临时修订中的新内容

本节提供了关于已对 Tivoli Enterprise Console 产品作出的更改的信息。

本临时修订未提供新功能。本临时修订更改了 IBM Tivoli Enterprise Console 产品在事件已关闭时更新事件数据库的方法。

#### 临时修订注意事项

安装本临时修订之前,请先阅读以下注意事项。还应该阅读『文档更新』一节以获取关于已对文档所作更改的信息。

本临时修订更改了在事件已关闭时更新 IBM Tivoli Enterprise Console 事件数据库中的持续时间字段的方法。

#### 安装和配置

本节提供了用于 IBM Tivoli Enterprise Console V3.9.0 的 3.9.0-TEC-0008 临时修订的安装信息。

#### 必备软件

1. IBM Tivoli Enterprise Console V3.9.0 Fix Pack 1(3.9.0-TEC-FP01)

下表列出了对 Tivoli Management Framework 产品的每个版本以及特定安装应用场合的建议补丁。

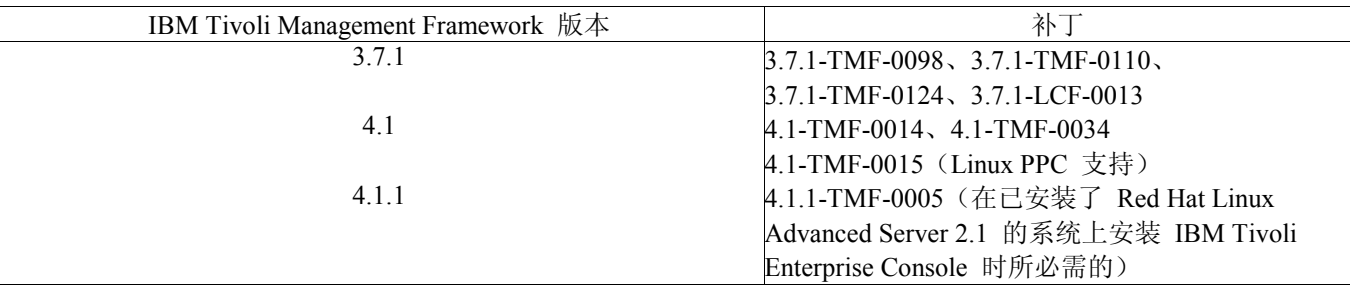

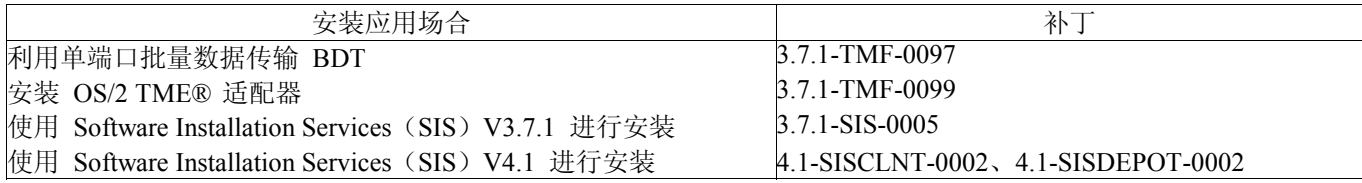

#### 安装指示信息

本节提供关于安装本临时修订的信息。

1. 解压缩临时修订。

在 UNIXÆ 系统上使用以下命令将内容解压缩到临时目录中。出于本示例的用途,假定变量 PATCH 指向该临时目 录。

cd \$PATCH tar -xvf 3.9.0-TEC-0008.tar

在 Windows 操作系统上使用以下命令将内容解压缩到临时目录中。出于本示例的用途,假定变量 %PATCH% 指向该 目录,而 X 是 %PATCH% 所在的驱动器盘符。

```
%SystemRoot%\system32\drivers\etc\Tivoli\setup_env.cmd 
X: 
> cd %PATCH% 
> tar -xvf 3.9.0-TEC-0008.tar
```
注: 如果在 Windows 系统上解压缩 TAR 映像, 则 TAR 实用程序的可执行文件在 Tivoli bin/w32-ix86/tools/tar.exe 安 装目录中。

2. 以下指示信息用于 Software Installation Service (SIS)。如果您不使用 SIS, 则转至第 3 步。

SIS 可以在 Tivoli Software 支持的大多数硬件平台上安装 Tivoli Software 产品;不过,有一些无法运行 SIS 的硬件平 台。请参考《*Tivoli Enterprise* 安装指南》以获取可以运行 SIS 的平台的列表。请参考本文档的『必备软件』一节以获 取关于 SIS 补丁的信息。

您必须具有 install\_product 和 super 授权角色,才能安装本临时修订。

- a) 从 Tivoli 桌面下拉菜单, 单击**桌面 → 安装 → Software Installation Service**。
- b) 从"获得安装密码"窗口,输入安装密码。
- c) 在包含 Tivoli 徽标的窗口中, 单击安装。
- d) 从"安装电子表格"窗口,单击选择产品。
- e) 从"选择产品"窗口,单击导入产品。
- f) 使用文件浏览器找到 3.9.0-TEC-0008 的介质,并双击 PATCHES.LST 文件。
- g) 从"导入产品"窗口,选择 3.9.0-TEC-0008, 然后单击导入。
- h) 在文件导入后, 在"全局进度"窗口中单击确定。
- i) 从"选择产品"窗口, 选择 3.9.0-TEC-0008 并单击确定。
- j) 从"安装电子表格"窗口,单击选择机器。
- k) 选择要安装 3.9.0-TEC-0008 的机器,并单击确定。
- l) 从"安装电子表格"窗口,选择适当的单元格。
- 注:在将要安装 3.9.0-TEC-0008 临时修订的机器的单元格中,会显示 X。
- m) 单击安装。
- n) 从"安装算法"窗口, 选择要使用的安装算法并单击确定。SIS 执行您在"安装电子表格"窗口中请求的 安装。
- o) 转至第 4 步以完成安装。
- 3. 执行以下过程以使用典型 Tivoli 安装方法来安装本临时修订。
	- 注: 需要 install product 和 super 授权角色才能成功安装本临时修订。
	- a) 从"Tivoli 桌面"菜单栏,单击桌面 → 安装 → 安装补丁以显示"安装补丁"窗口。
	- b) 从"安装补丁"窗口,单击选择介质以显示"文件浏览器"窗口。
	- c) 从"文件浏览器"窗口, 在路径名称字段中输入包含修订包 \$PATCH 的目录的路径。
	- d) 单击设置介质并关闭返回到"安装补丁"窗口。
	- e) 从"安装补丁"窗口,单击补丁名称以选择它。
	- f) 选择要安装修订包的客户机。通常需要在 Tivoli 服务器和每台 Tivoli 客户机上安装修订包。
	- g) 单击安装。
- 4.临时修订安装完成。重新启动事件服务器。

#### 本临时修订包含的 **APAR** 和缺陷修订

本节提供了对 3.9.0-TEC-0008 临时修订所提供的 APAR 修订的描述及解决方案

缺陷:169591

症状:事件关闭时,未设置 Tivoli Enterprise Console 事件数据库中的持续时间槽。当事件关闭且不再存在于规则高速缓存 中时,会发生此问题。当事件关闭时,持续时间槽的值为 0。如果在事件关闭若干秒前接收事件,则此持续时间值不准确。

解决方案: 当某个不存在于规则高速缓存中的事件关闭时,事件服务器通过计算事件的 date reception 槽的使用时间并从当 前时间中减去该时间,来更新已关闭事件的持续时间槽。在事件数据库中更新该值,且如果事件保持打开的时间长于一秒, 则持续时间槽的值不为 0。

#### 已知限制

如果在活动规则库中使用 set event status 谓词来关闭所有事件, 则持续时间值会设置为 0。为避免此问题, 请代而使用 change\_event\_status 谓词。关于更多信息,请参阅 *IBM Tivoli Enterprise Console Rule Developerís Guide*。

#### 文档更新

未进行任何文档更新。

#### 本临时修订中添加或替换的文件。

TME/TEC/tec\_dispatch.exe TME/TEC/tec\_dispatch

#### 联系软件支持

如果有任何 Tivoli® 产品问题, 请参阅以下 IBM 软件支持 Web 站点: <http://www.ibm.com/software/sysmgmt/products/support/>

如果希望联系软件支持,请参阅以下 Web 站点的 IBM Software Support Guide: <http://techsupport.services.ibm.com/guides/handbook.html>

该指南提供了关于如何根据问题的严重性来联系 IBM 软件支持的信息,以及以下信息:

- 注册和资格
- 电话号码和电子邮件地址(基于您所在的国家或地区)
- 联系 IBM 软件支持之前您必须具备的信息

#### 声明

本信息是为在美国提供的产品和服务编写的。IBM 可能在其他国家或地区不提供本文档中讨论的产品、服务或功能特性。 有关您当前所在区域的产品和服务的信息,请向您当地的 IBM 代表咨询。任何对 IBM 产品、程序或服务的引用并非意在 明示或暗示只能使用 IBM 的产品、程序或服务。只要不侵犯 IBM 的知识产权,任何同等功能的产品、程序或服务,都可 以代替 IBM 产品、程序或服务。但是,评估和验证任何非 IBM 产品、程序或服务,则由用户自行负责。

IBM 公司可能已拥有或正在申请与本文档内容有关的各项专利。提供本文档并未授予用户使用这些专利的任何许可。您可 以用书面方式将许可查询寄往:

IBM Director of Licensing IBM Corporation North Castle Drive Armonk, NY 10504-1785 U.S.A.

有关双字节(DBCS)信息的许可查询,请与您所在国家或地区的 IBM 知识产权部门联系,或用书面方式将查询寄往:

IBM World Trade Asia Corporation Licensing 2-31 Roppongi 3-chome, Minato-ku Tokyo 106, Japan

#### 以下条款不适用于英国或任何这样的条款与当地法律不一致的国家或地区:

International Business Machines Corporation"按现状"提供本出版物,不附有任何种类的(无论是明示的还是暗含的)保证, 包括但不限于暗含的 有关非侵权、适销和适用于某种特定用途的保证。

某些国家或地区在某些交易中不允许免除明示或暗含的保证。因此本条款可能不适用于您。

本信息中可能包含技术方面不够准确的地方或印刷错误。此处的信息将定期更改;这些更改将编入本出版物的新版本中。 IBM 可以随时对本出版物中描述的产品和/或程序进行改进和/或更改,而不另行通知。

本信息中对非 IBM Web 站点的任何引用都只是为了方便起见才提供的,不以任何方式充当对那些 Web 站点的保证。那些 Web 站点中的资料不是 IBM 产品资料的一部分,使用那些 Web 站点带来的风险将由您自行承担。

IBM 可以按它认为适当的任何方式使用或分发您所提供的任何信息而无须对您承担任何责任。

本程序的被许可方如果要了解有关程序的信息以达到如下目的: (i)允许在独立创建的程序和其他程序(包括本程序)之 间进行信息交换,以及(ii)允许对已经交换的信息进行相互使用,请与下列地址联系:

IBM Corporation 2Z4A/101 11400 Burnet Road Austin, TX 78758 U.S.A.

只要遵守适当的条件和条款,包括某些情形下的一定数量的付费,都可获得这方面的信息。

本资料中描述的许可程序及其所有可用的许可资料均由 IBM 依据 IBM 客户协议、IBM 国际软件许可协议或任何同等协 议中的条款提供。

涉及非 IBM 产品的信息可从这些产品的供应商、其出版说明或其他可公开获得的资料中获取。IBM 没有对这些产品进行 测试,也无法确认其性能的精确性、兼容性或任何其他关于非 IBM 产品的声明。有关非 IBM 产品性能的问题应当向这些 产品的供应商提出。

所有关于 IBM 未来方向或意向的声明都可随时更改或收回,而不另行通知,它们仅仅表示了目标和意愿而已。

#### 商标

IBM、IBM 徽标、AIX、DB2、Informix、OS/2、OS/400、Tivoli、Tivoli 徽标、Tivoli Enterprise Console 和 TME 是 International Business Machines Corporation 在美国和/或其他国家或地区的商标或注册商标。

Microsoft、Windows 和 Windows NT 是 Microsoft Corporation 在美国和/或其他国家或地区的注册商标。

Java 和所有基于 Java 的商标和徽标是 Sun Microsystems, Inc. 在美国和/或其他国家或地区的商标或注册商标。

UNIX 是 The Open Group 在美国和其他国家或地区的注册商标。

其他公司、产品和服务名称可能是其他公司的商标或服务标记。